**微贷网股票为什么没有交易密码-**

**股票账户忘记密码怎么办-股识吧**

**一、忘记股票交易密码怎么办?**

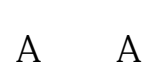

必须持本人身份证到证券营业部,重新办理密码.别无他法.

等相关材料到证券柜台办理.有什么具体问题也可以咨询客户经理。

**股票账户忘记密码怎么办 gupiaozhishiba.com**

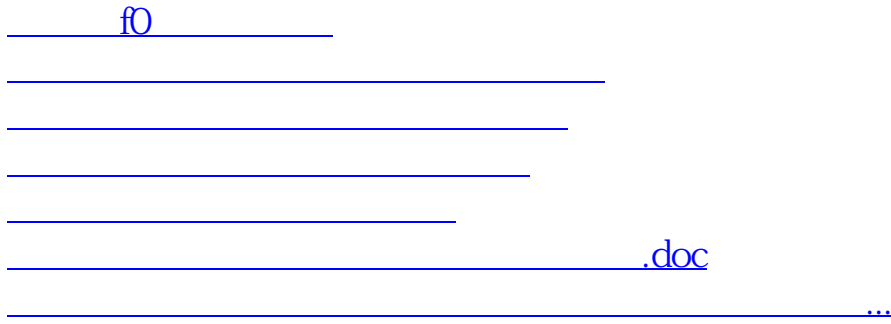

<https://www.gupiaozhishiba.com/book/49196377.html>